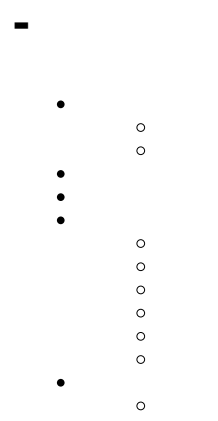

- $\circ$
- $\bullet$

2

### 20142013**Year = 2014**Y**ear = 2013**

- 1. Athlete Country
- 2. Sum Invoiced Amount
- 3. Year = 2014

Country20142013

2014Country2014CountryInvoiced Amount

- 1. Athlete Country
- 2. Sum Invoiced Amount
- 3. Year = 2013

Athlete CountryYear = 2013Sum Invoiced Amount

**1.**

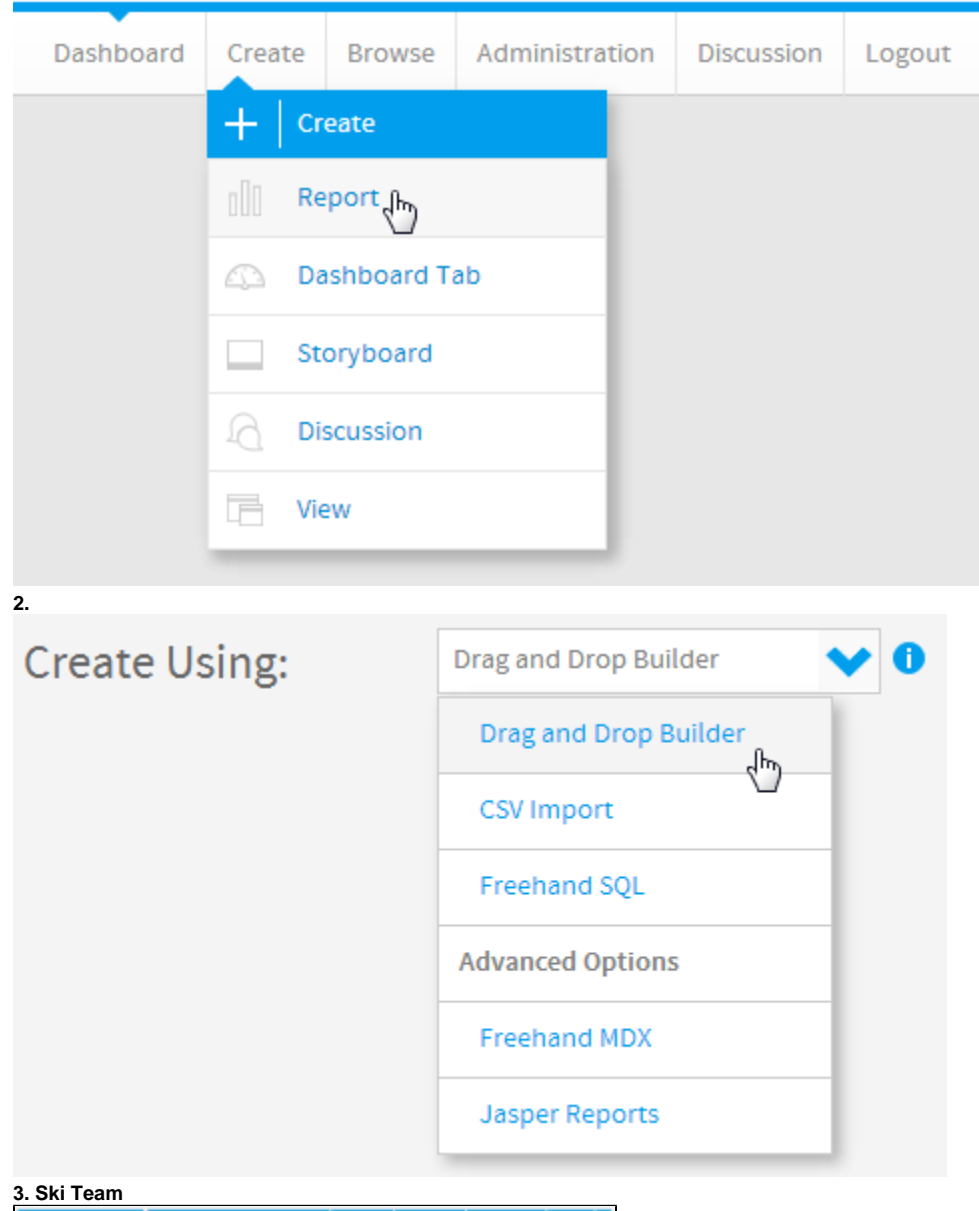

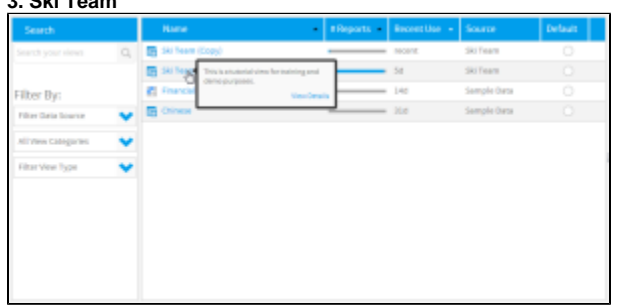

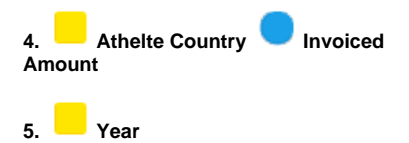

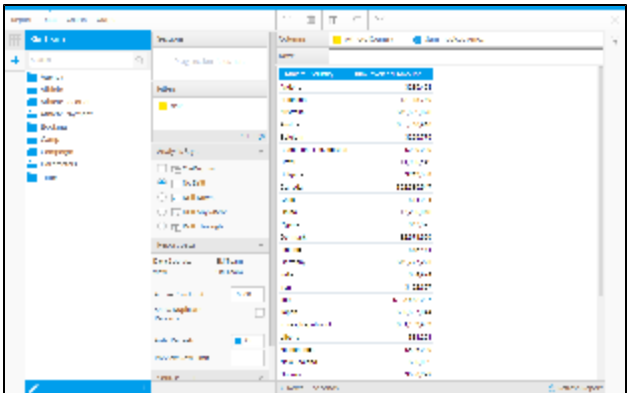

## $6. +$

7.

#### 8. OK

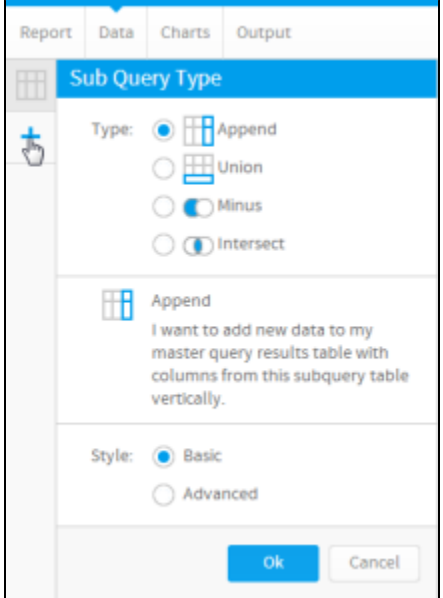

## $9. \,$

10. Athlete Country

11. Athlete Country\*

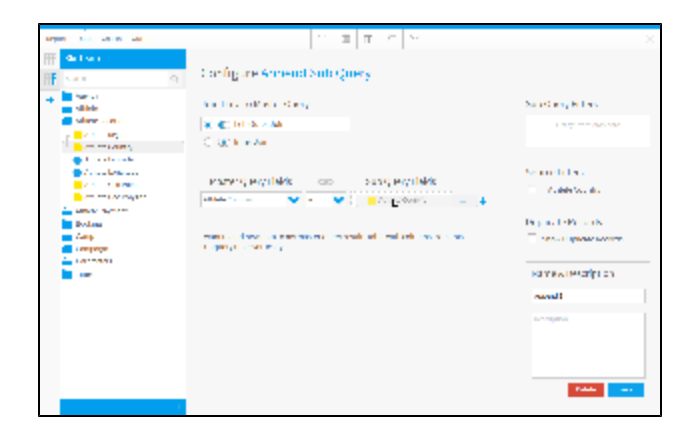

#### **12. Year**

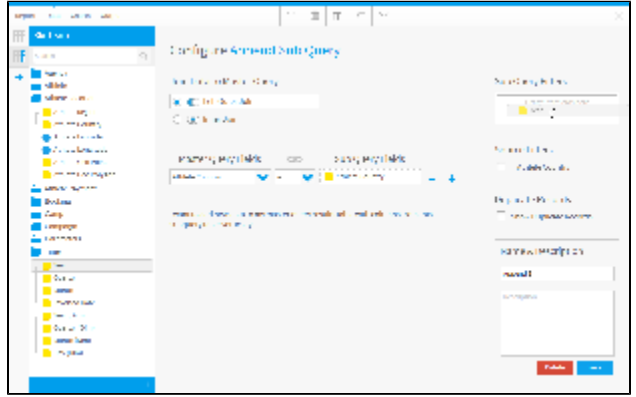

#### **13. Previous Year**

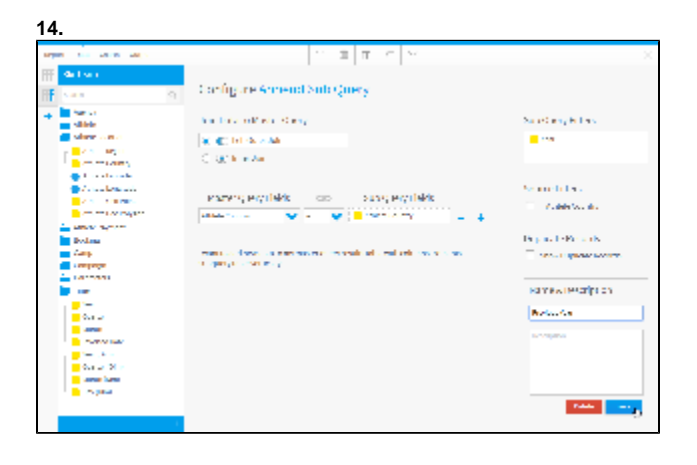

**15. Invoiced Amount**

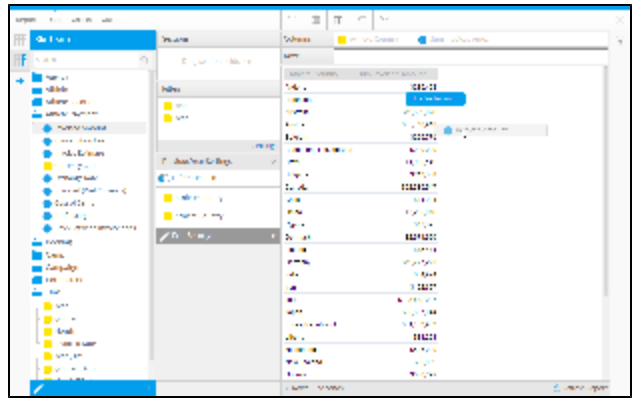

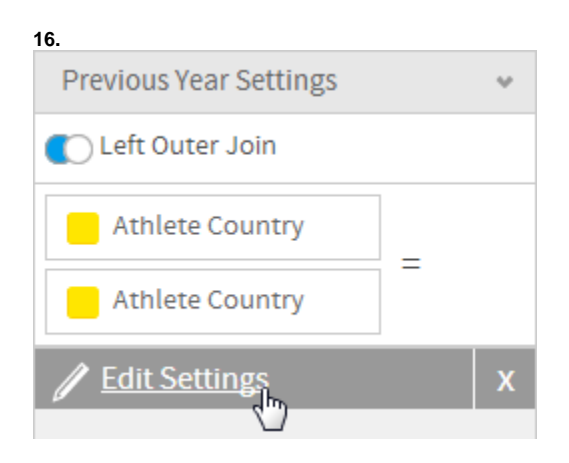

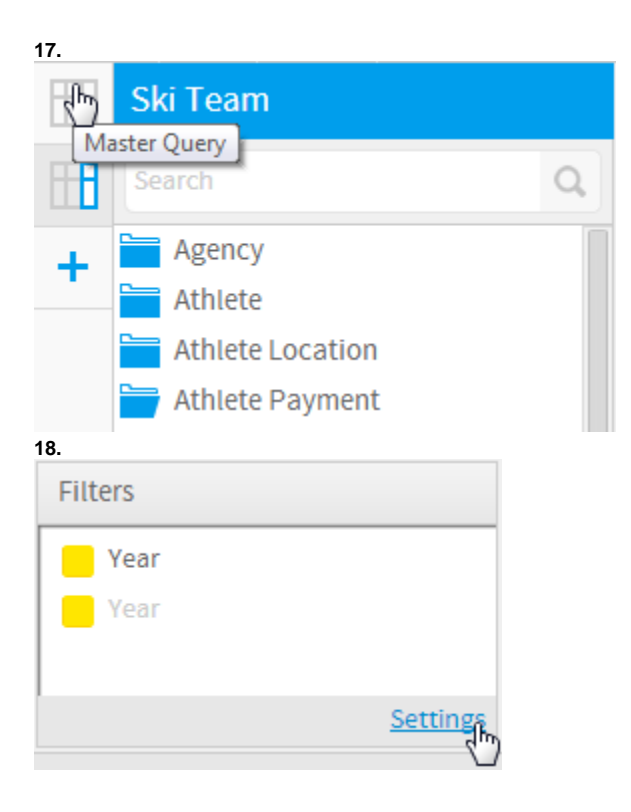

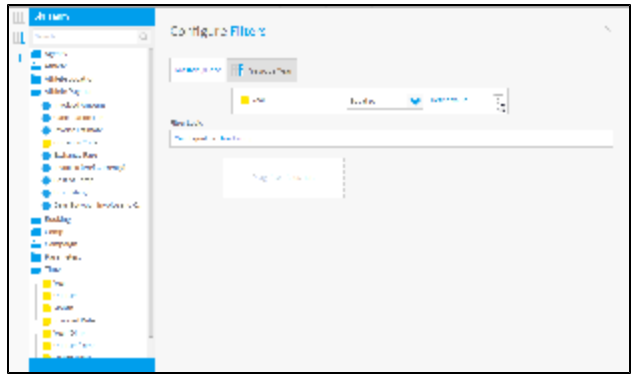

## $20.2014$

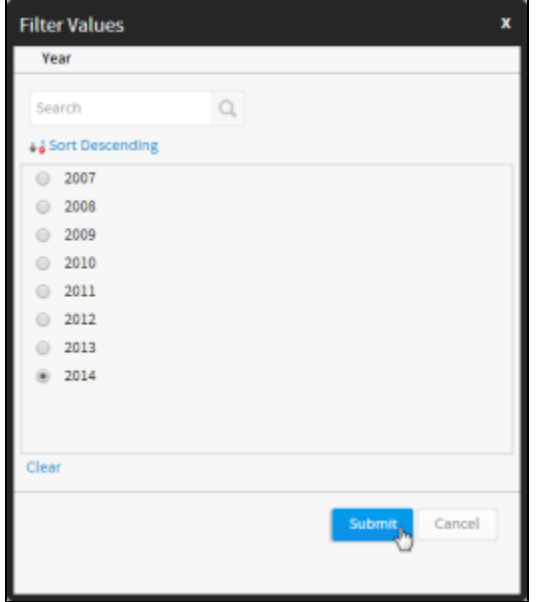

#### 21. Previous Year

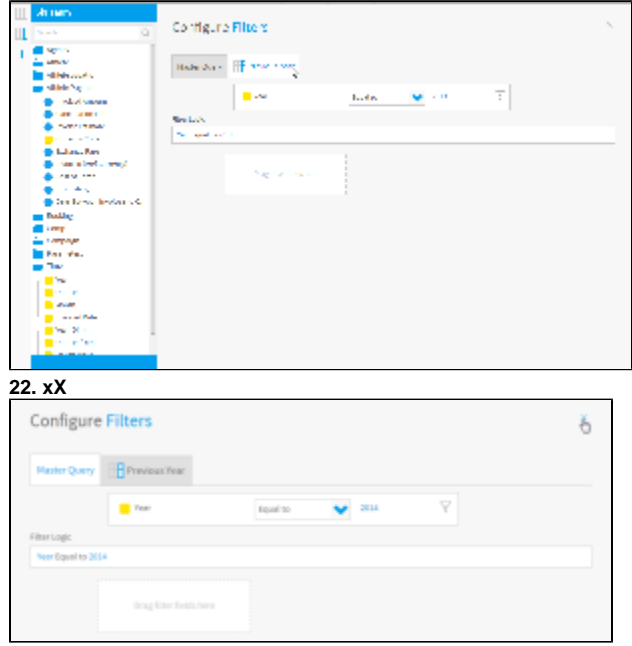

#### **23. Sum Invoiced Amount**

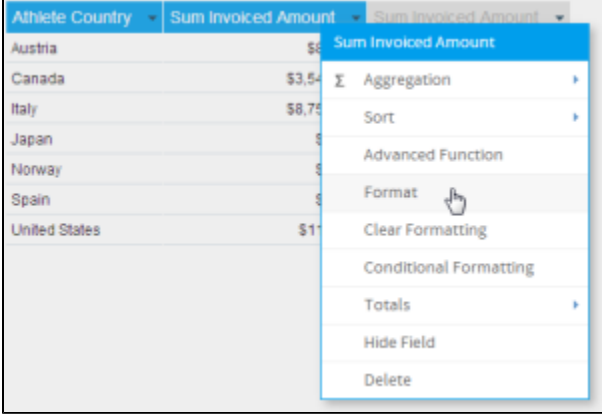

## **24. Invoiced 2014**

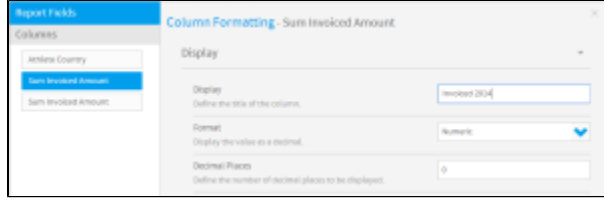

## **25. Sum Invoiced Amount**

### **26. Invoiced 2013**

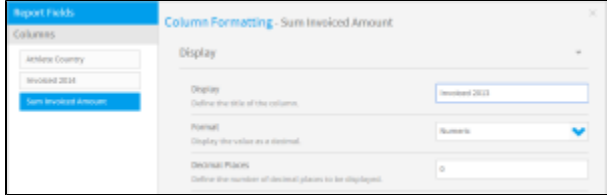

#### $27. >$

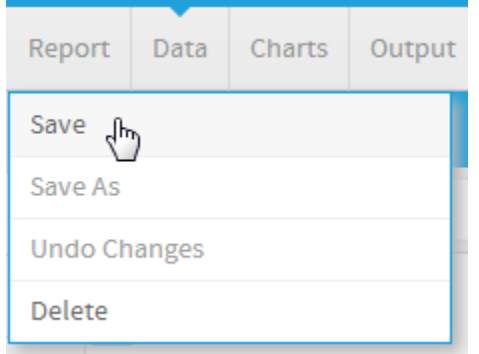

## **28. Append Sub Query Tutorial**

**29. This report was written using the Sub Query Tutorial**

## **30. Tutorial**

**31. Training**

**32.**

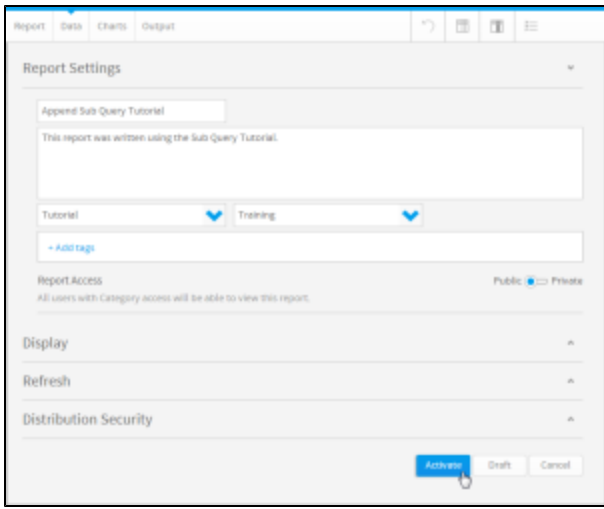

## **33.**

# Append Sub Query Tutorial

This report was written using the Sub Query Tutorial.

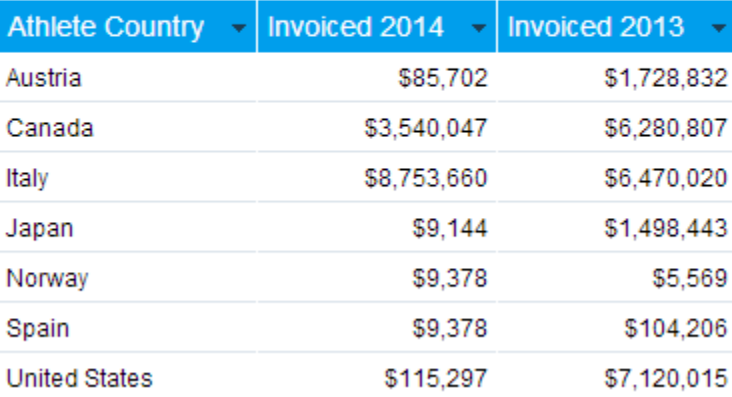